<<ASP.NET >>

<<ASP.NET >>

- 13 ISBN 9787811237009
- 10 ISBN 7811237008

出版时间:2010-1

页数:242

PDF

更多资源请访问:http://www.tushu007.com

, tushu007.com

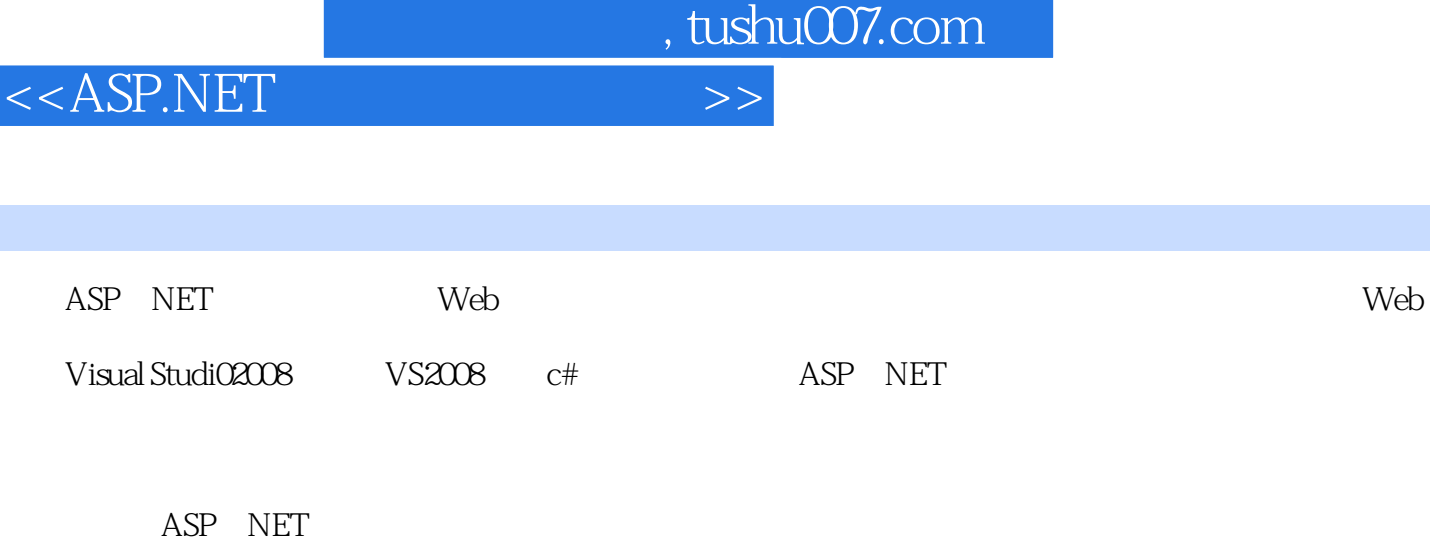

ASP NET

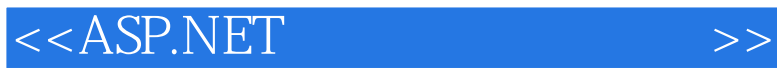

 $,$  tushu007.com

## 人,我们的人们的人们的人们的人们,但是我们的人们的人们的人们的人们。<br>第二十一章 同时的人们的人们的人们,但是我们的人们的人们的人们的人们的人们的人们的人们的人们

11 ASP.NET 3.5

 $\frac{1}{2}$  and  $\frac{1}{2}$  and  $\frac{1}{2}$  a  $\mathcal{A}$  and  $\mathcal{B}$  and  $\mathcal{B}$  and  $\mathcal{B}$  and  $\mathcal{B}$  and  $\mathcal{B}$  and  $\mathcal{B}$  and  $\mathcal{B}$  and  $\mathcal{B}$  and  $\mathcal{B}$ 

ASP.NET

 $<<$ ASP.NET  $>>$ 

![](_page_3_Picture_72.jpeg)

![](_page_3_Picture_73.jpeg)

![](_page_4_Picture_0.jpeg)

![](_page_4_Picture_1.jpeg)

本站所提供下载的PDF图书仅提供预览和简介,请支持正版图书。

更多资源请访问:http://www.tushu007.com